## Package 'BiocDockerManager'

October 16, 2020

Type Package

Title Access Bioconductor docker images

Version 1.0.1

Description Package works analogous to BiocManager but for docker images. Use the BiocDockerManager package to install and manage docker images provided by the Bioconductor project. A convenient package to install images, update images and find which Bioconductor based docker images are available.

biocViews Software, Infrastructure, ThirdPartyClient

**Depends**  $R$  ( $>= 4.0$ )

Imports httr, whisker, readr, dplyr, utils, methods

**Suggests** BiocStyle, knitr, rmarkdown, test that  $(>= 2.1.0)$ 

SystemRequirements docker

VignetteBuilder knitr

License Artistic-2.0

Encoding UTF-8

LazyData false

BugReports <https://github.com/nturaga/BiocDockerManager/issues>

RoxygenNote 7.1.0

git\_url https://git.bioconductor.org/packages/BiocDockerManager

git branch RELEASE 3 11

git\_last\_commit 0045070

git\_last\_commit\_date 2020-05-11

Date/Publication 2020-10-16

Author Maintainer [aut, cre], Nitesh Turaga [aut]

Maintainer Maintainer <maintainer@bioconductor.org>

### <span id="page-1-0"></span>R topics documented:

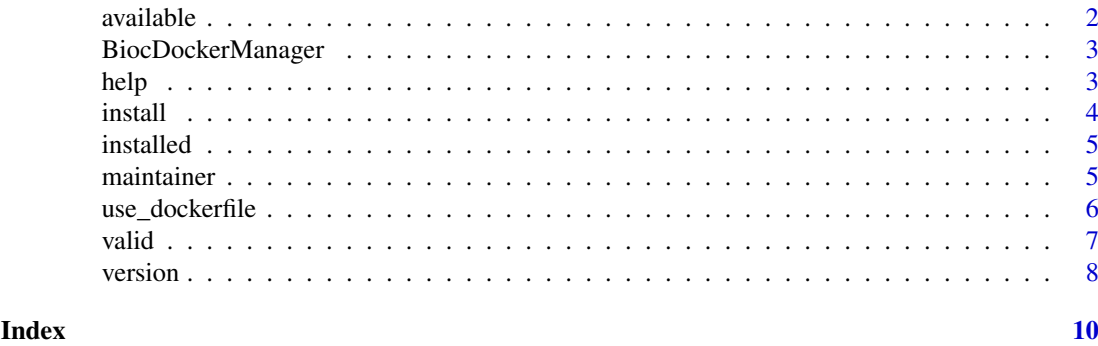

available *List available images with tags for Bioconductor*

#### Description

List available images with tags for Bioconductor

#### Usage

```
available(pattern, organization = "bioconductor", deprecated = FALSE)
```
#### Arguments

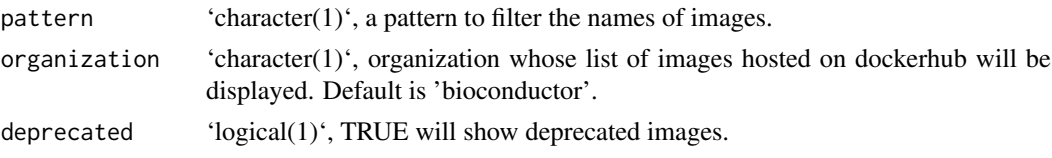

#### Details

Return a tibble of all the available docker images in an organization. The tibble will show the Image name, description, tags, repository-name, pull-count. By default this function is designed to show the available images under the Bioconductor organization in dockerhub.

#### Value

'tibble' of available images

#### Examples

```
res <- available()
res <- available("bioconductor_docker")
res <- available(pattern = "rstudio", organization = "rocker")
res <- available(deprecated = TRUE)
```
<span id="page-2-0"></span>BiocDockerManager *BiocDockerManager: Manage Bioconductor docker images.*

#### Description

A convenient package to install images, update images and find which Bioconductor based docker images are available.

#### BiocDockerManager functions

available() installed() install() maintainer() version() valid() use\_dockerfile()

#### Author(s)

maintainer@bioconductor.org

help *Help function to direct brower to Bioconductor dockerhub*

#### Description

Help function to direct brower to Bioconductor dockerhub

#### Usage

help(repository = "bioconductor/bioconductor\_docker")

#### Arguments

repository 'character(1)', repository name of image. Default image is the main 'bioconductor/bioconductor\_docker' image.

#### Value

Open a browser tab with docker repository

#### Examples

BiocDockerManager::help()

<span id="page-3-0"></span>

#### Description

Install a docker image on your local machine

#### Usage

```
install(repository, tag, quiet = FALSE, all_tags = FALSE)
```
#### Arguments

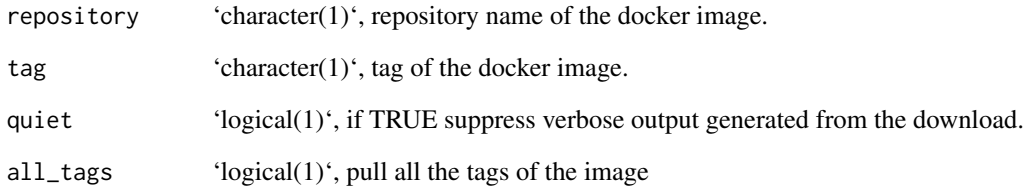

#### Details

The function works similar to the 'docker pull' command. It downloads a docker image from Dockerhub on to the local machine, in a place which the docker engine knows about, building your local registry of docker images.

#### Value

invisible

#### Examples

```
do_it <- BiocDockerManager:::.is_docker_installed()
```

```
if (do_it) {
    BiocDockerManager::install(
        repository = "bioconductor/bioconductor_docker",
        tag = "latest"
    )
}
```
<span id="page-4-0"></span>

#### Description

Get installed docker images

#### Usage

installed(repository)

#### Arguments

repository 'character(1)', repository name of image; if not given all images will be shown.

#### Value

stdout of docker images on your local machine.

#### Examples

```
do_it <- BiocDockerManager:::.is_docker_installed()
if (do_it) {
   BiocDockerManager::installed()
   BiocDockerManager::installed(
        repository = "bioconductor/bioconductor_docker"
    )
}
```
maintainer *Get maintainer of bioconductor docker image*

#### Description

Get maintainer of bioconductor docker image

#### Usage

```
maintainer(repository = "bioconductor/bioconductor_docker", tag)
```
#### Arguments

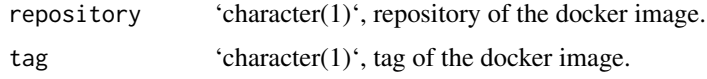

#### <span id="page-5-0"></span>Details

The maintainer name and email provides information for who you can contact in case the image isn't working as expected.

#### Value

'character' vector representing the maintainer.

#### Examples

```
do_it <- BiocDockerManager:::.is_docker_installed()
if (do_it) {
    BiocDockerManager::maintainer(
        "bioconductor/bioconductor_docker",
        tag = "latest"
    \lambda}
```
use\_dockerfile *Use dockerfile template*

#### Description

Use dockerfile template

#### Usage

```
use_dockerfile(
    name,
    person,
    description,
    license = "Artistic-2.0",
    path = tempdir())
```
#### Arguments

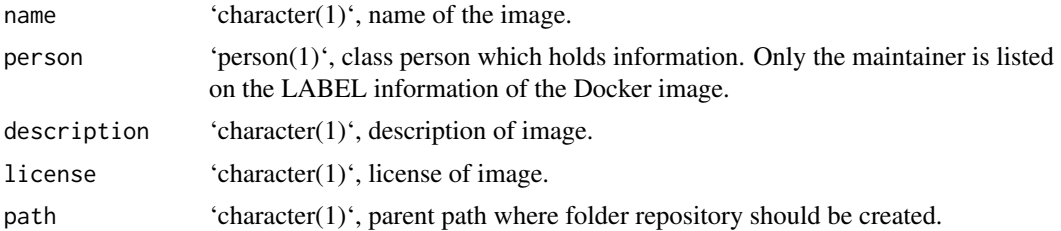

#### Details

The 'use\_dockerfile' function is used to create new dockerfiles based on the bioconductor/bioconductor\_docker set of images. The function provides a template for creating your image.

<span id="page-6-0"></span>valid to the contract of the contract of the contract of the contract of the contract of the contract of the contract of the contract of the contract of the contract of the contract of the contract of the contract of the c

#### Value

invisible

#### Examples

```
## detailed example
use_dockerfile(
    name = "custom_image",
    person = person("Foo", "Bar",
        email="foo@bar.com", role = c("aut", "cre")
    ),
    description = "My image",
    license = "GPL",
    path = tempdir()\lambda## minimal exmaple
use_dockerfile("custom_image",
    person(
        "abc", "def",
        email = "abc@def.com",
        role = c("cre", "aut")\lambda\lambda
```
#### valid *Check if all images available are valid*

#### Description

Check if all images available are valid

#### Usage

```
valid(repository = "bioconductor/bioconductor_docker", tag)
```
#### Arguments

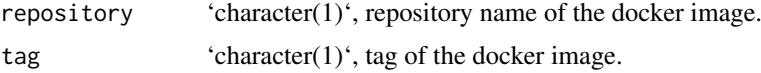

#### Details

Check if the image is valid, i.e to see if the image is up to date with the image hosted by bioconductor on the Dockerhub organization page.

#### Value

tibble with the repository and tag of image which needs to be updated.

<span id="page-7-0"></span>8 version was a set of the contract of the contract of the contract of the contract of the contract of the contract of the contract of the contract of the contract of the contract of the contract of the contract of the con

#### Examples

do\_it <- BiocDockerManager:::.is\_docker\_installed()

```
if (do_it) {
    BiocDockerManager::valid()
    BiocDockerManager::valid(
        "bioconductor/bioconductor_docker",
        tag = "devel"
    )
}
```
version *Get version of bioconductor docker image*

#### Description

Get version of bioconductor docker image

#### Usage

```
version(repository = "bioconductor/bioconductor_docker", tag)
```
#### Arguments

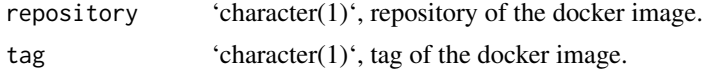

#### Details

The version of the images provided by Bioconductor are unique. They are represented by 'x.y.z' where, the 'x.y' represent the version of Bioconductor and the '.z' represents the version of the Dockerfile used to build the Docker image. This is especially useful in terms of reproducibility and tracking changes when using the Docker images provided by Bioconductor.

#### Value

'character' vector representing the version number.

#### Examples

```
do_it <- BiocDockerManager:::.is_docker_installed()
if (do_it) {
    BiocDockerManager::version(
        "bioconductor/bioconductor_docker",
        tag = "latest"
    )
```
#### version

```
BiocDockerManager::version(
         "bioconductor/bioconductor_docker",
        tag = "devel"\lambda}
```
# <span id="page-9-0"></span>Index

available, [2](#page-1-0)

BiocDockerManager, [3](#page-2-0)

help, [3](#page-2-0)

install, [4](#page-3-0) installed, [5](#page-4-0)

maintainer, [5](#page-4-0)

use\_dockerfile, [6](#page-5-0)

valid, [7](#page-6-0) version, [8](#page-7-0)